2013/12/3

# Striae Catcher LSC-5000B

Exclusive use software "Clear Back" Explanation material

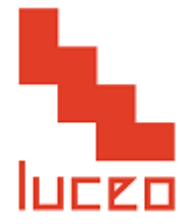

### "Clear Back" Indication screen

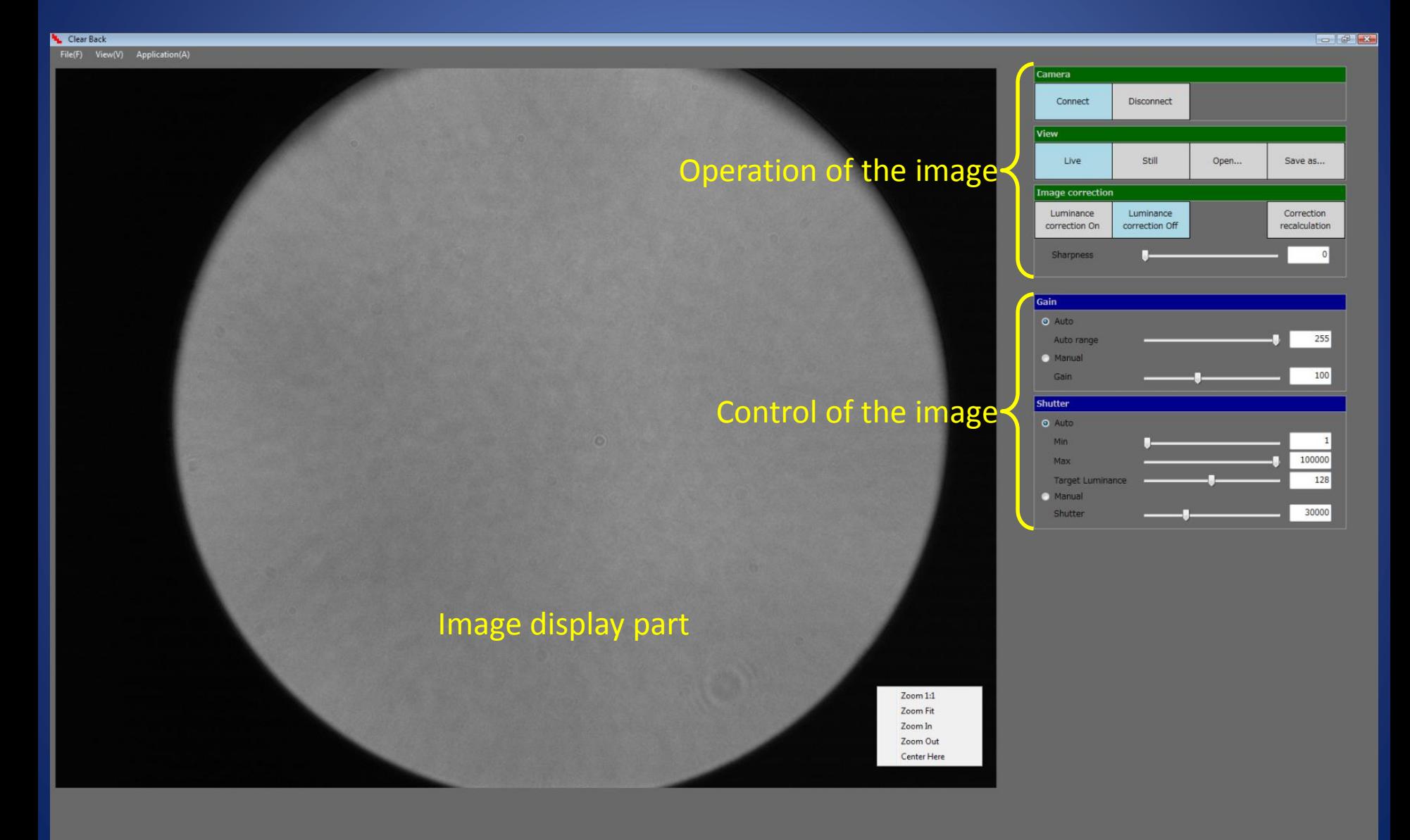

#### "Clear Back" Image display part

- ・Area sensor・・・1360 x 1040 pixel
- 1920 x 1200 pixel monitor useing
	- ・・・最大1376 x 1052 pixel

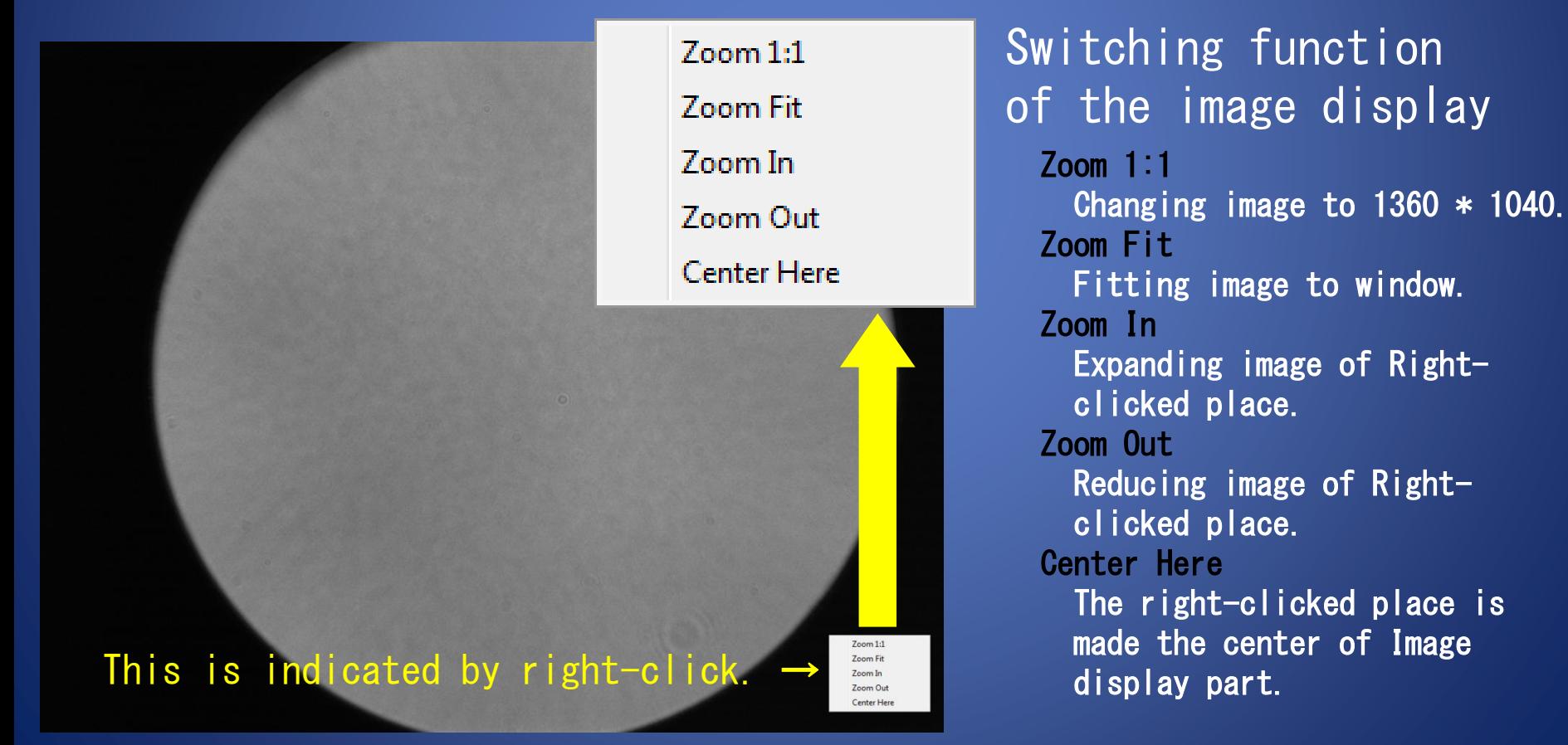

## "Clear Back" Operation of the image

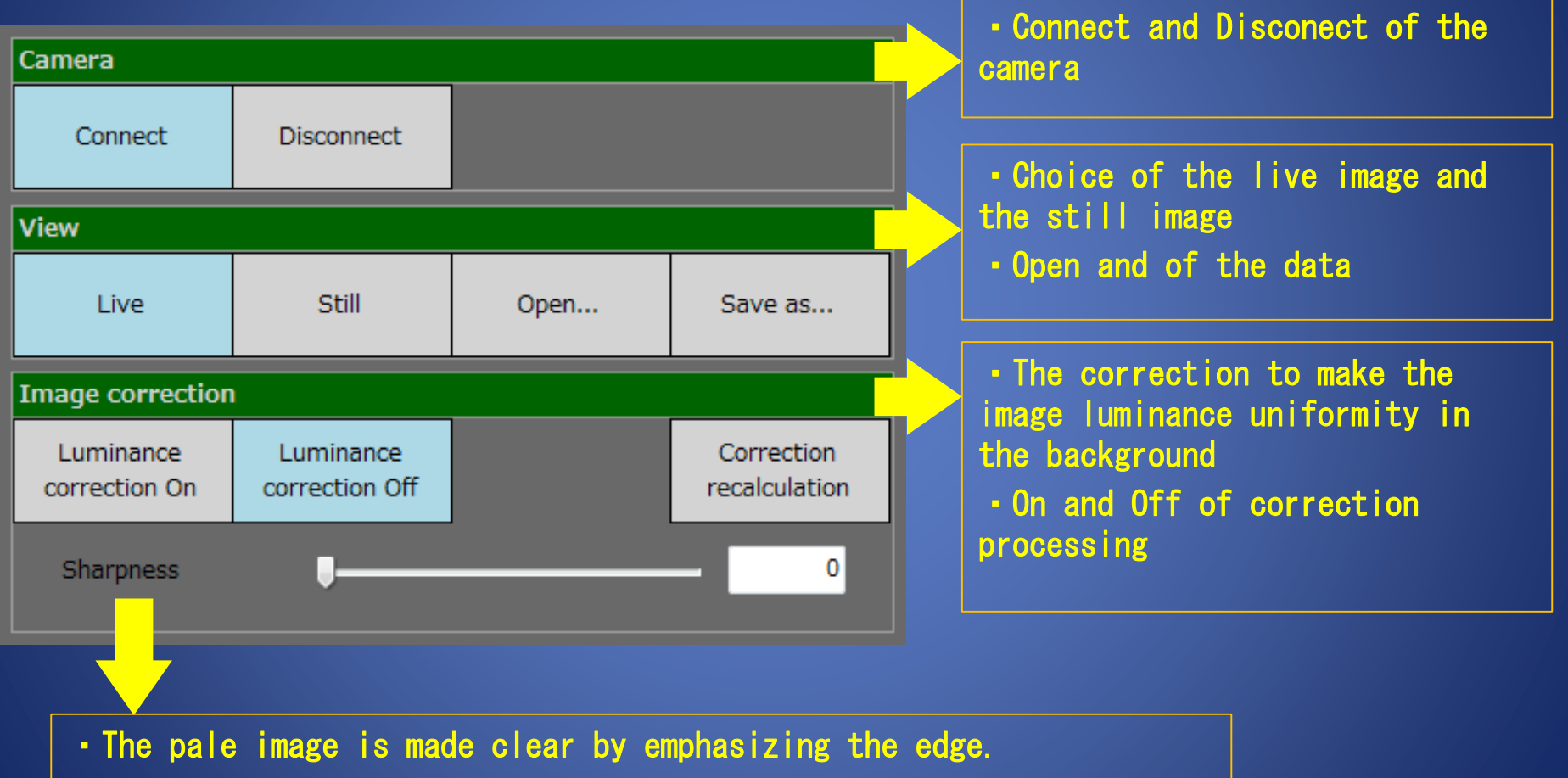

## "Clear Back" Control of the image

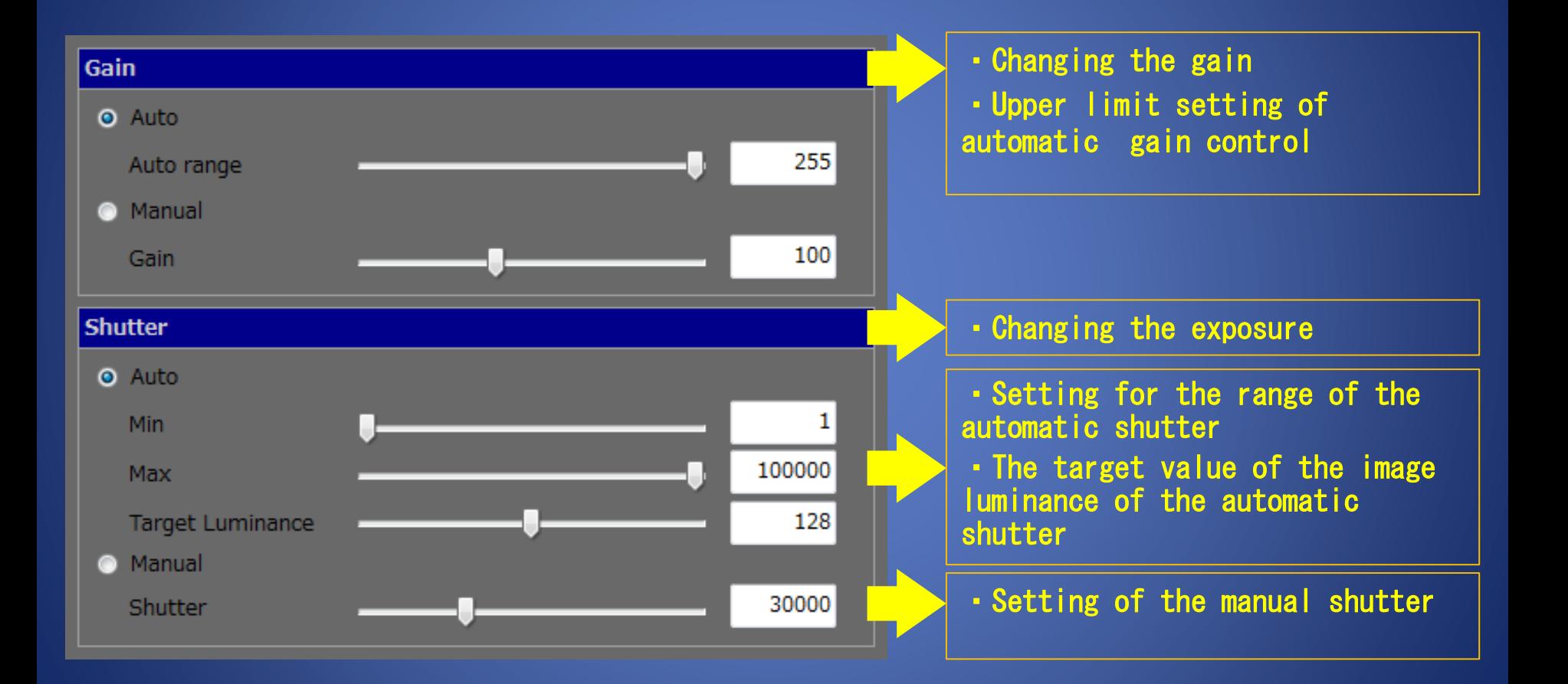

### "Clear Back" Example of the correction

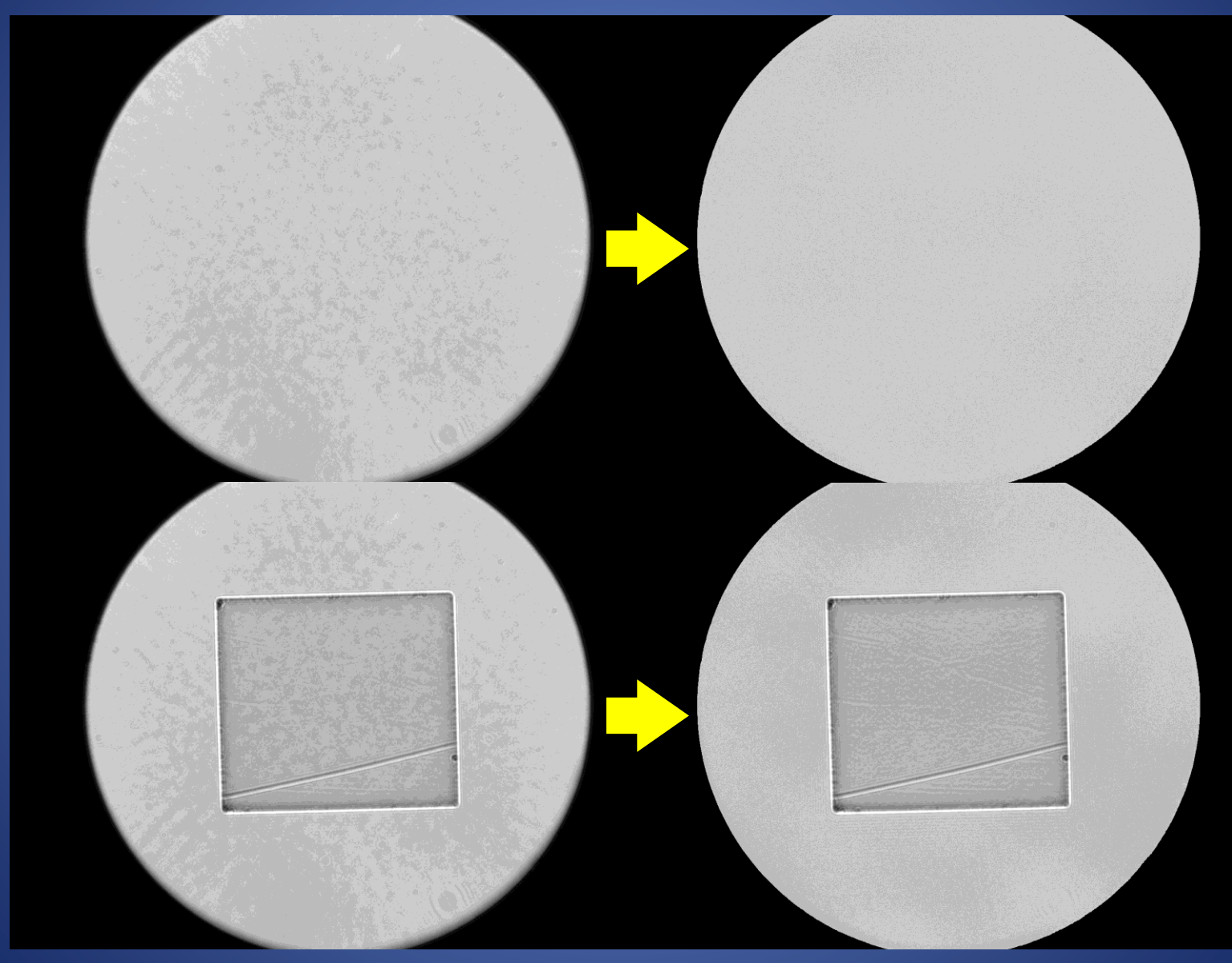

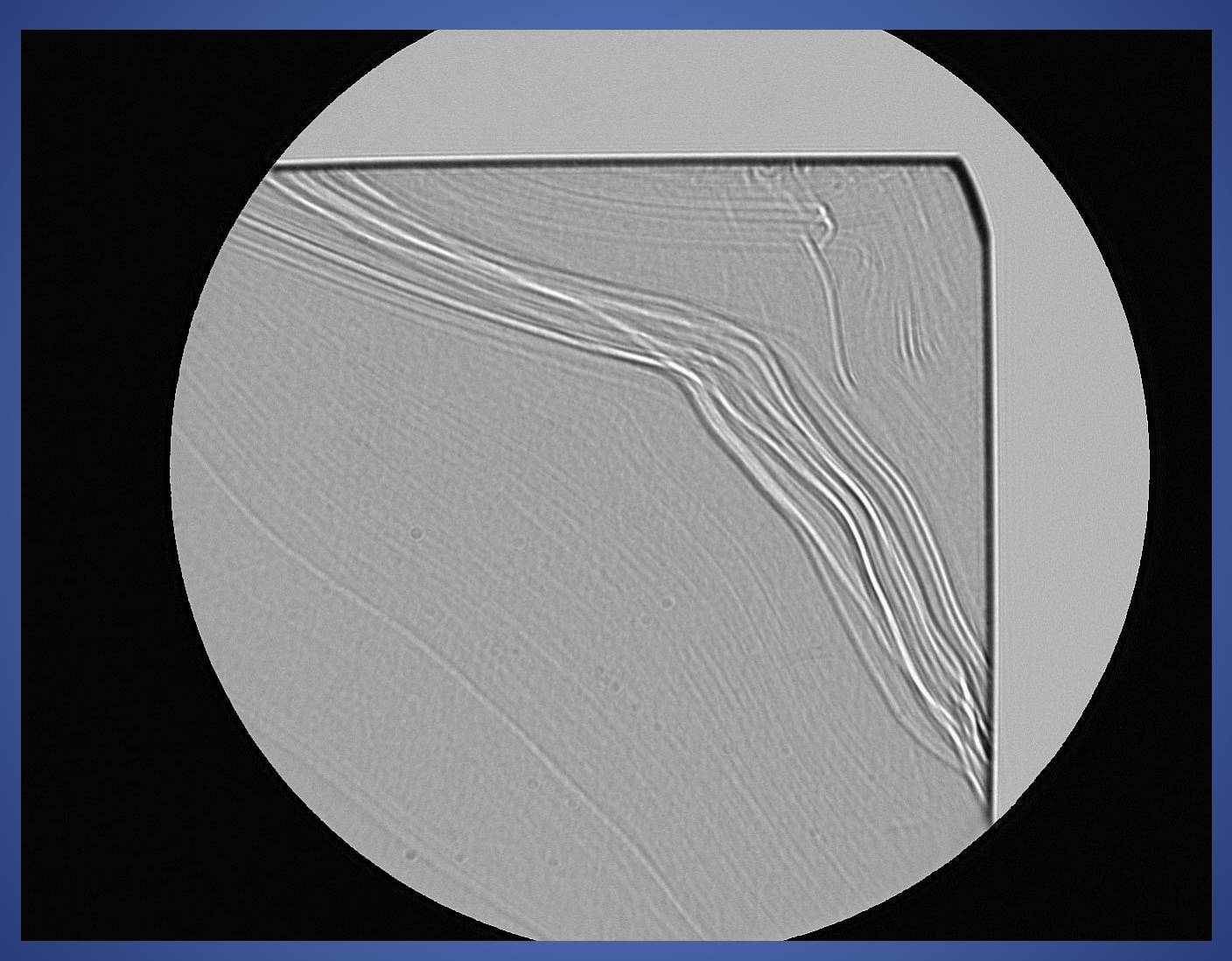

IR-cutting colored glass filter Very strong striae

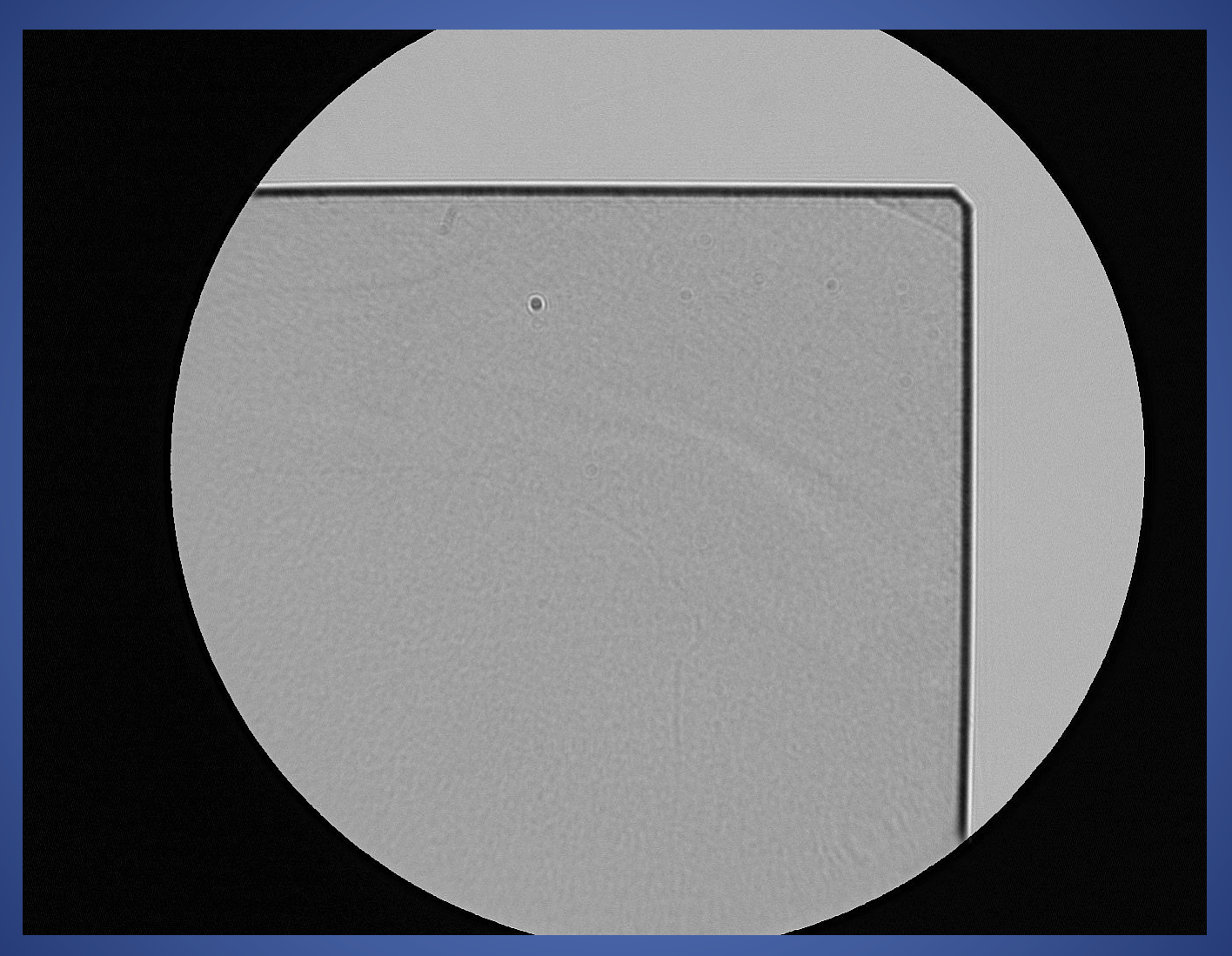

IR-cutting colored glass filter Orange peel on the entire surface

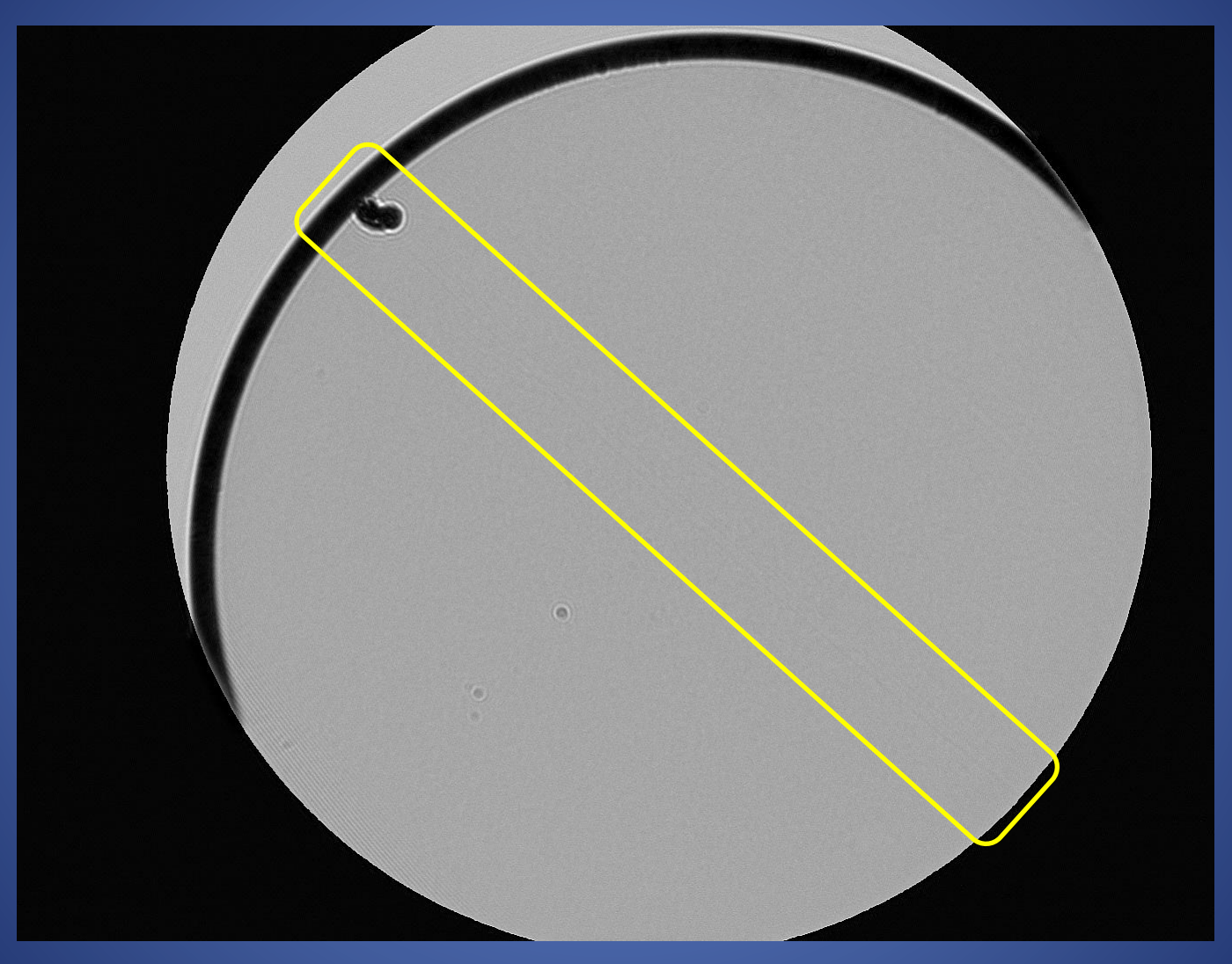

Circular cover glass

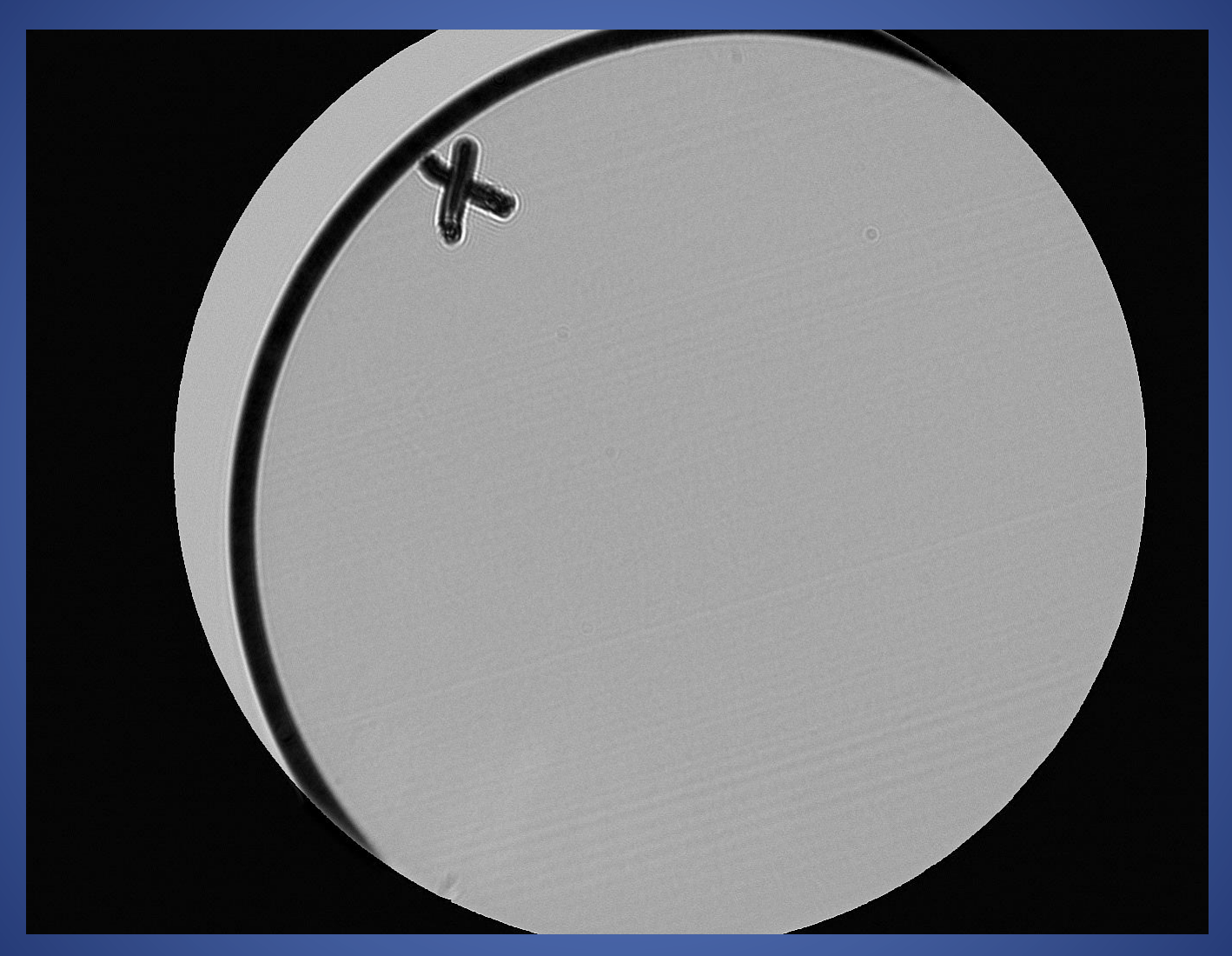

Circular cover glass The linear trace on the entire surface

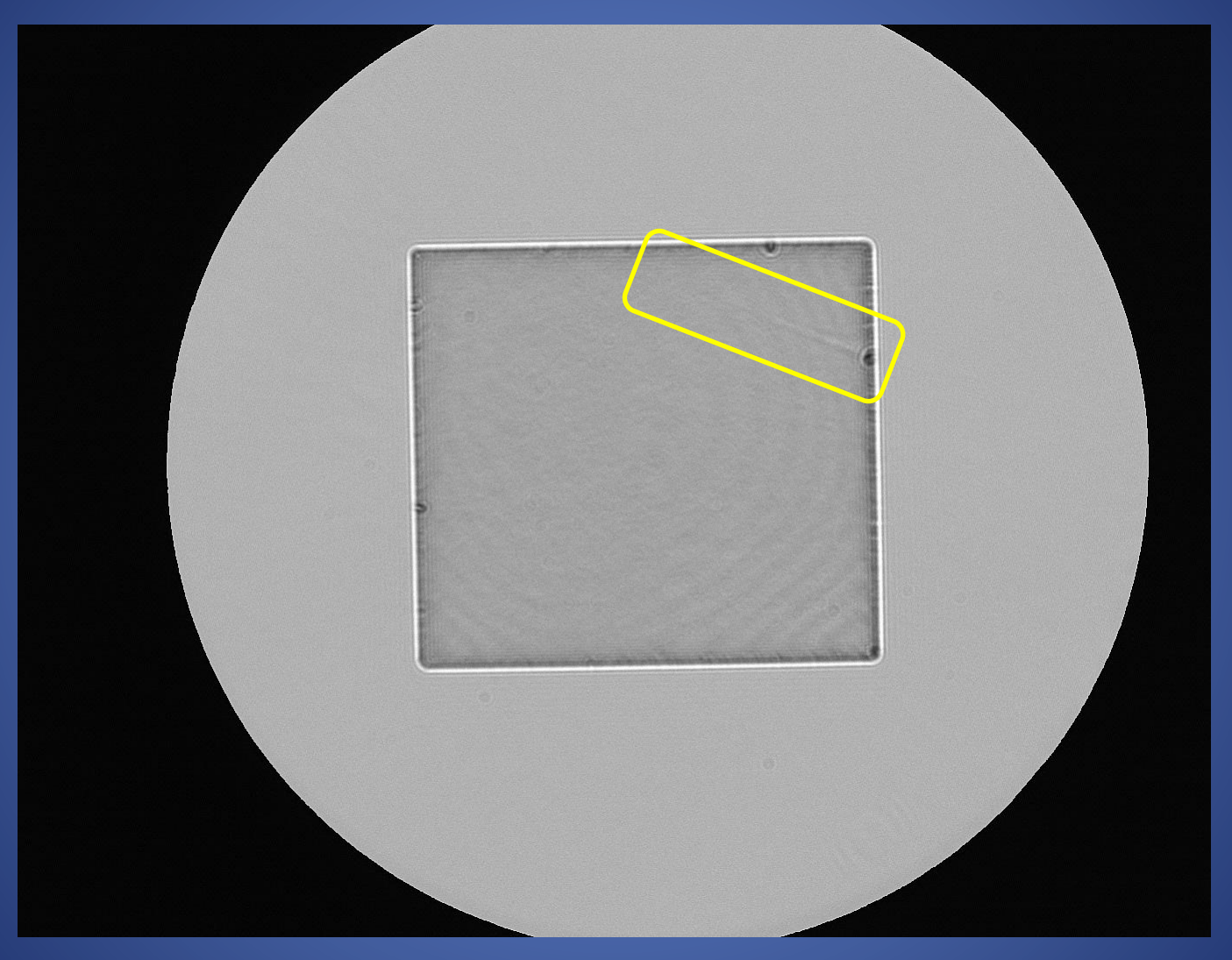

Crystal wave plate

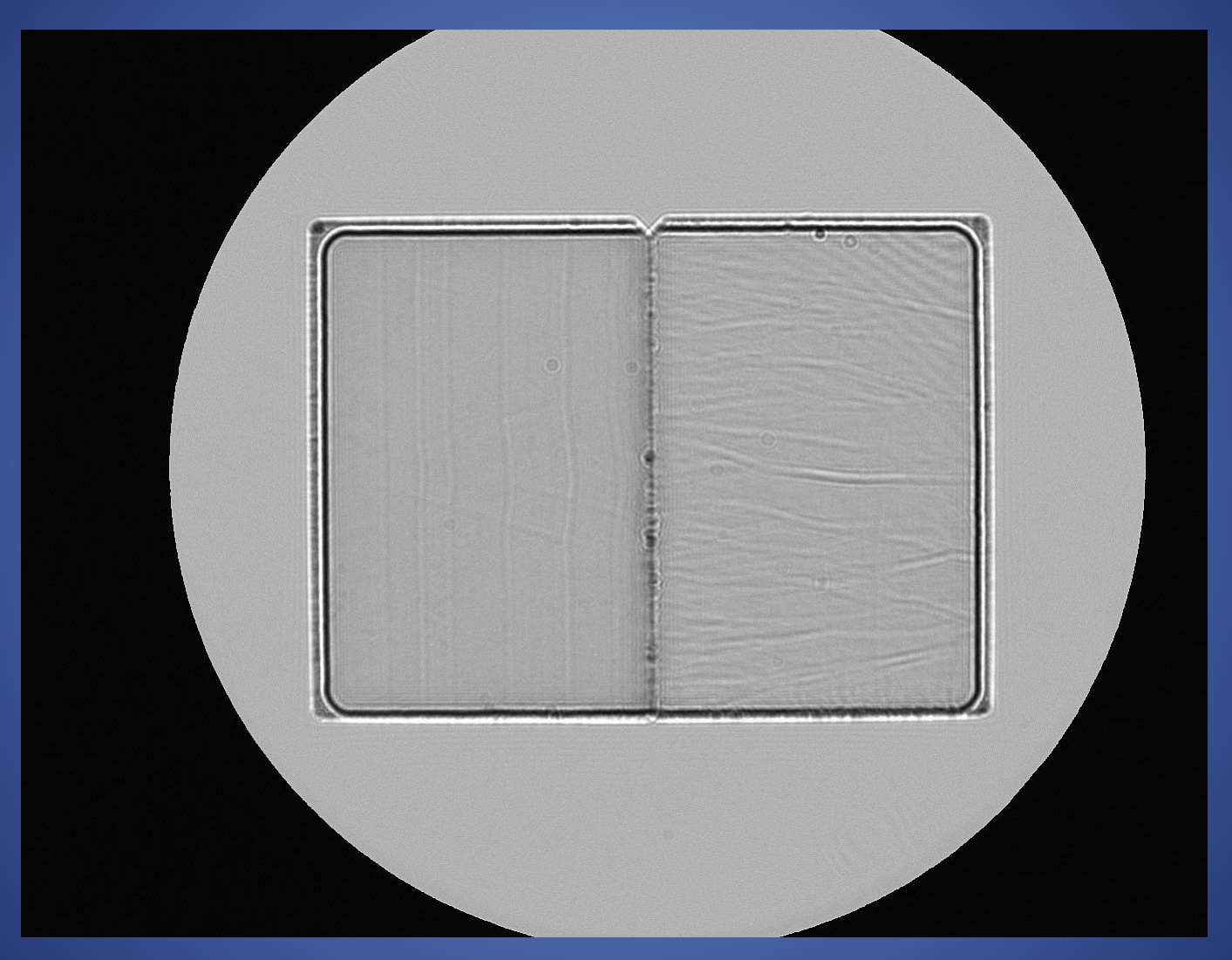

Crystal wave plate Striae on the entire surface